## Interactive Student Notebook

## What is it?

Interactive notebooks are more than a notebook in which to take notes. It is an organized and creative way to collect and process the information learned in class.

## Why we use it?

- 1. Students have a reference guide and log of their learning. This "tool" will assist students in recall and retention of content that is covered over the course of the year.
- 2. The right-left model increases rigor, especially higher level thinking.
- 3. Output activities are designed to meet a variety of learning styles by assisting students in processing new information, therefore increasing their retention.
- 4. Students develop ownership of their ISN (LEARNING)! © Students will put a lot of time and effort into their notes, creating foldables, drawing diagrams, and highlighting information and it becomes something they don't want to lose.

## Expectations: Expectations:

- ISNs are to be brought to school daily!
- A Table of Contents (TOC) will be kept in the front of the notebook.
- Pages are to be numbered consecutively; each page titled and dated.
- Handouts and other teacher provided pages must be glued in place with white school glue. NO GLUE STICKS or STAPLES!
- The right side is for **input** (notes and handouts) and the left side for **output**.
- Staying current with all entries is vital to experiencing success in Language Arts. Students that are absent are expected to update their TOC, copy right side entries from another student, and complete left side activity.
- Write legibly; use color (colored pencils, highlighters) meaningfully to organize information.

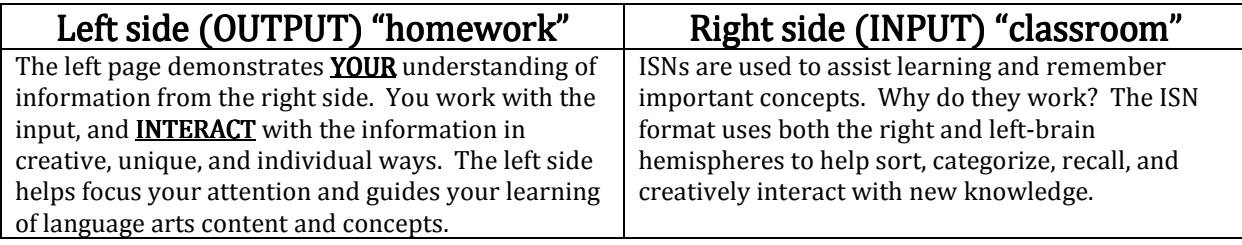